## **Topics on Ascend**

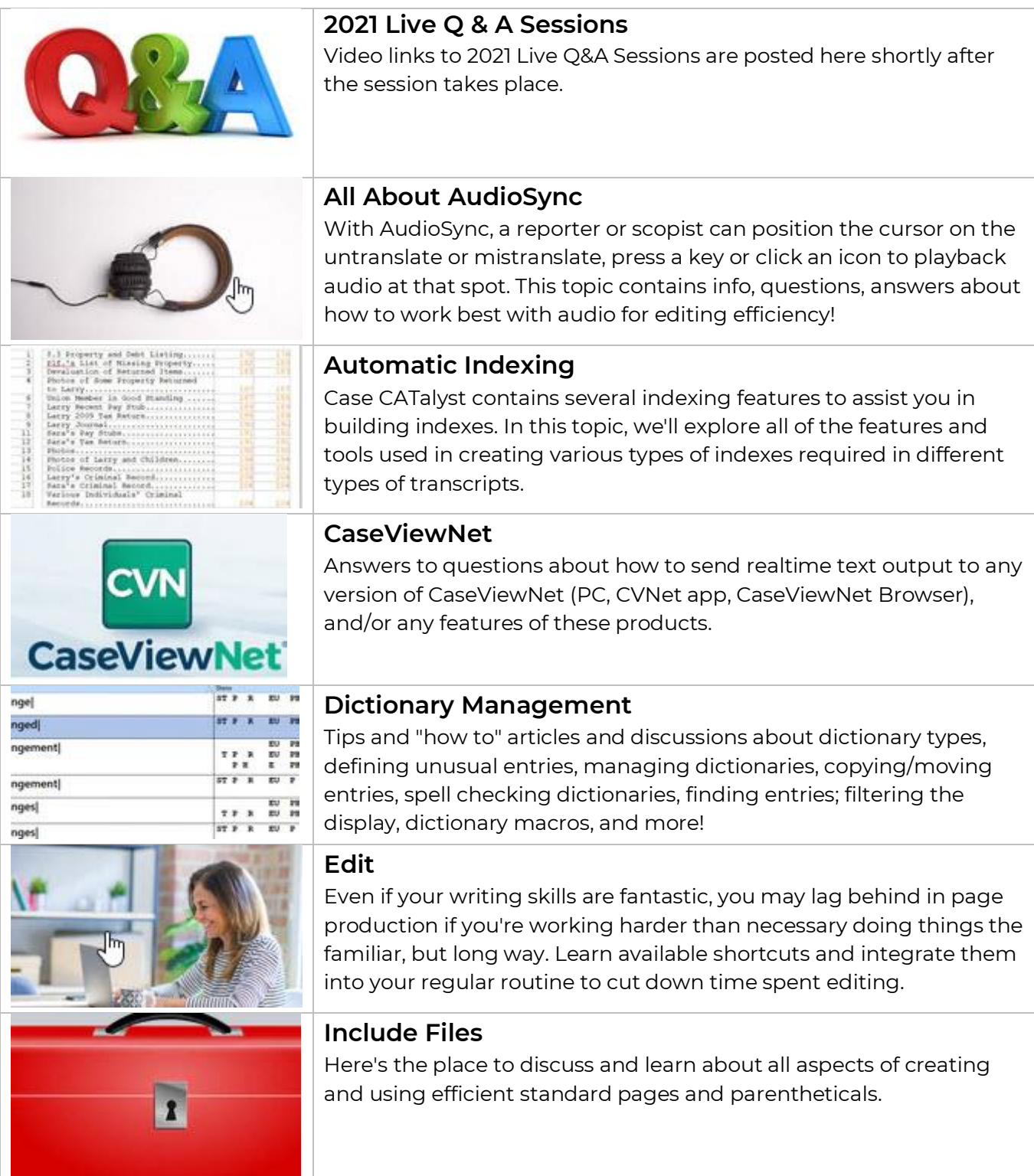

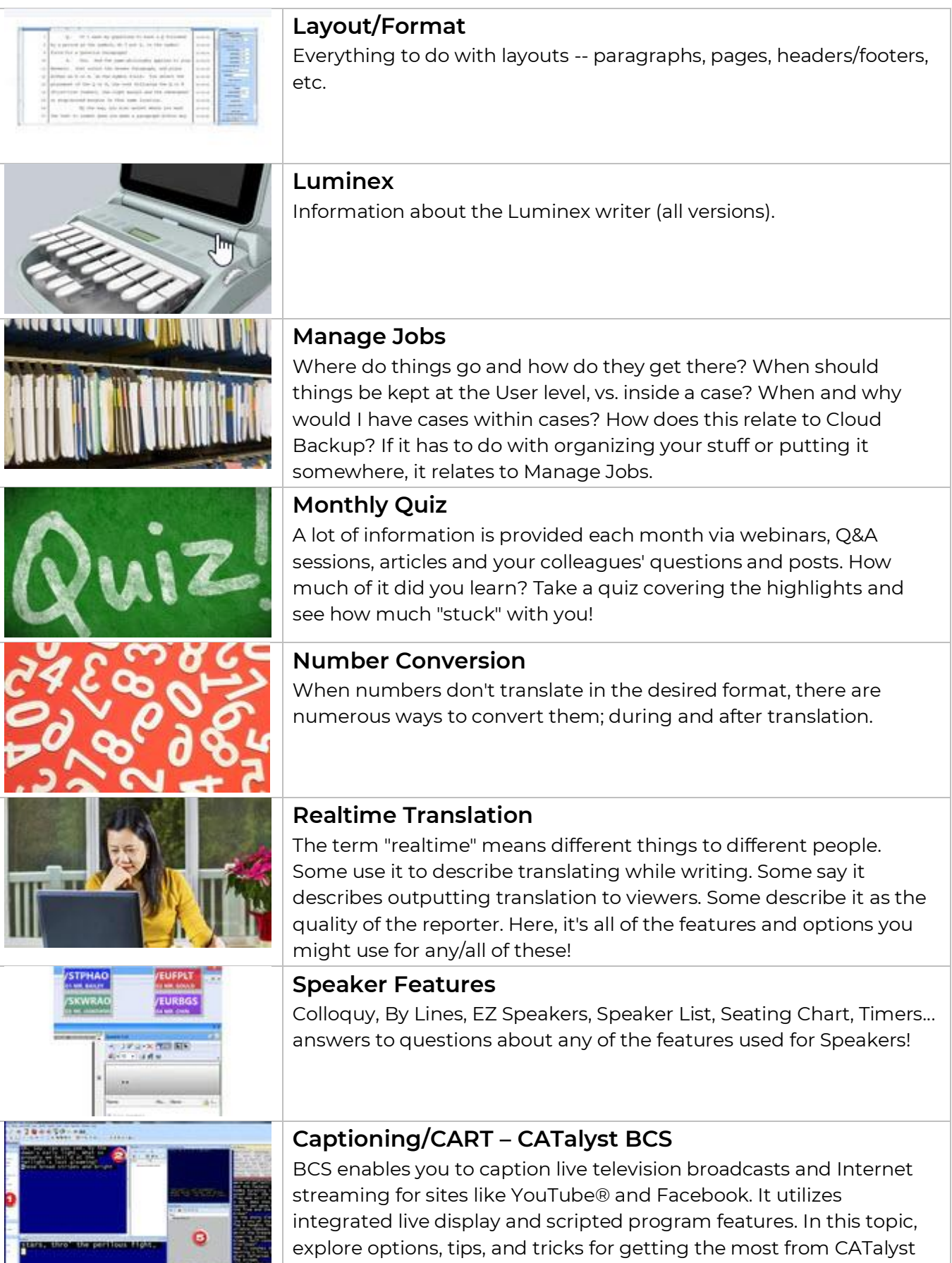

BCS!

an a

۳

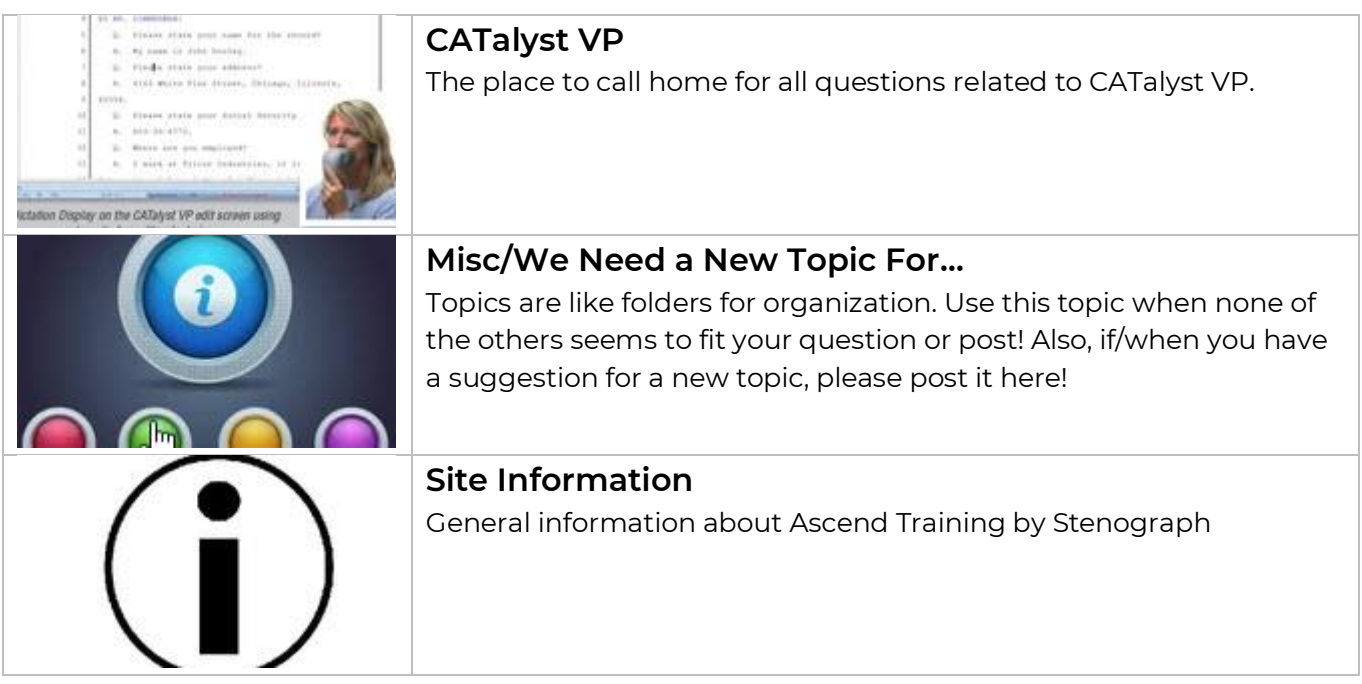